# AutoCAD Crack Free Download [Mac/Win]

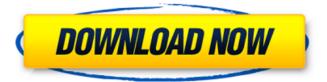

## AutoCAD Crack+ Free [Latest] 2022

Product Description: Autodesk Cracked AutoCAD With Keygen LT is designed to guickly sketch freehand shapes that can be used in 2D drawing and schematics. While AutoCAD LT can import drawings from other programs, it lacks some of the advanced drawing and editing capabilities found in the AutoCAD suite. Features: · Create any type of drawing, including 2D objects, 2D perspectives, 3D objects, freehand sketches, and block diagrams · Draw any type of 2D or 3D object, including lines, curves, surfaces, and solids · View the drawing as a trueto-life image on the screen, rather than a grid of pixels. Apply view transformations to the drawing, including zooming, rotating, or flipping · Lay out parts in perspective, receding from the viewer's viewpoint · Insert perspectives and move parts through the arrangement · Draw geometric solids using predefined surfaces · Measure parts and insert dimensions · Save and restore drawing projects, blocks, and notes · Import drawings from other applications · Show blocks in a block diagram · Use graphics tablets for sketches · Enhance the drawing with text and image enhancements · Edit objects with a variety of drawing tools · Work with advanced drawing techniques, including spline drawing and assembly features · Make complex drawings easy to read and edit using comments, notes, and keyframes · Apply a variety of preset styles to the drawing · Apply camera views, raster and vector output formats, and page layouts to the drawing. Work with drawings that are saved, shared, and shared with others online · Embed or link to other programs in a drawing project · Use third-party plug-ins and addons to add new functionality · Output to a variety of media types and file formats · Export to AutoCAD, PDF, EPS, and image formats · Work with layers · Create and manage entities · Automatically position drawings to scale to fit a project · Use predefined views to compare a drawing with a model · Create axes for the drawing · Import and save graphics from other applications · Save a drawing project as a template or bookmarks file · And more Downloads: AutoCAD LT for Mac AutoC

# **AutoCAD Crack + With Registration Code [Updated]**

The CAD standard that you are trying to achieve is the DGN standard for drawings. DGN is a drawing standard developed by the International Organization for Standardization (ISO), DGN files can be imported and exported in the AutoCAD Crack Mac standard EXE, DWG, and PDF format. AutoCAD Models AutoCAD creates simple 2D, 3D solid and surface models by creating shapes and connectors. Each piece of a model can have various attributes and properties, such as physical properties, geometrical properties, and engineering properties. These properties can be set as annotations or calculated values, which can be saved or set as default values for the model. Properties can be modified using the annotate command. 3D Objects 3D objects are created in CAD by using the 3D objects command. A 3D object consists of several parts, including meshes, frames, solids, fills, surfaces, and markers. Meshes and Frames A mesh is a collection of 3D shapes. Each shape can be one or more faces that are connected together. The connection of these faces are represented as edges and vertices. One vertex can be connected to another vertex or a face. Frames are similar to meshes, but they are used to create separate layers and layers within a model, SOLID and SURFACE Objects A solid is a model consisting of a volume enclosed by one or more surfaces. The surfaces can be defined by two or three dimensional boundaries. The volume can be filled with various types of fill, such as solid fill, pattern fill, or texture fill. The volume can be divided into two or more sub-volumes by using objects such as surfaces or edge loops. A surface is a model consisting of a two dimensional boundary surrounding a solid or a hollow space. The boundary can be closed, open or irregular, and the volume enclosed by the surface can be filled with various types of fill, such as solid fill, pattern fill, or texture fill. REPAIR, MOUNT and CUT Objects A repair is a model used to automatically fix geometric or topological errors in a drawing. It can also be used to recover a drawing from a damaged file format or to fix the metadata of the drawing file. Repairs can only be performed on one or more faces. It can be used for either fillet repair or prismatic repair. A mount is a model used to connect and align multiple

faces with one another. They af5dca3d97

# AutoCAD Free Download [32|64bit]

Enter the serial number and the serial key and click the "Generate Keys" button. Select the key you generated and the key will be copied to your clipboard. Please note that you must have the Autodesk Design Suite or a subscription for Autodesk Design Suite to use the keygen. How to use the keygen Install Autodesk AutoCAD and activate it. Enter the serial number and the serial key and click the "Generate Keys" button. Select the key you generated and the key will be copied to your clipboard. Please note that you must have the Autodesk Design Suite or a subscription for Autodesk Design Suite to use the keygen. How to use the keygen Install Autodesk Civil 3D and activate it. Enter the serial number and the serial key and click the "Generate Keys" button. Select the key you generated and the key will be copied to your clipboard. Please note that you must have the Autodesk Design Suite or a subscription for Autodesk Design Suite to use the keygen. How to use the keygen Install Autodesk Inventor and activate it. Enter the serial number and the serial key and click the "Generate Keys" button. Select the key you generated and the key will be copied to your clipboard. Please note that you must have the Autodesk Design Suite or a subscription for Autodesk Design Suite to use the keygen. How to use the keygen Install Autodesk CNC 3D and activate it. Enter the serial number and the serial key and click the "Generate Keys" button. Select the key you generated and the key will be copied to your clipboard. Please note that you must have the Autodesk Design Suite or a subscription for Autodesk Design Suite to use the keygen. How to use the keygen Install Autodesk Inventor Professional and activate it. Enter the serial number and the serial key and click the "Generate Keys" button. Select the key you generated and the key will be copied to your clipboard. Please note that you must have the Autodesk Design Suite or a subscription for Autodesk Design Suite to use the keygen. How to use the keygen Install Autodesk Mechanical Desktop

#### What's New in the AutoCAD?

Importable Feature Markups (video: 2:35 min.) Open-ended Layered Modeling (video: 3:06 min.) Markup Conversions from Other CAD Software (video: 3:42 min.) These new and improved functions have been added to AutoCAD Designer and the Classic 2016 software for Web and Mobile, and are available with AutoCAD 2023 and AutoCAD LT 2023. The new Markup Import and Markup Assist dialog box in AutoCAD 2023. Importable Feature Markups: Send feedback from your AutoCAD or AutoCAD LT drawings to an external CAD application for changes. 1. Ouickly import or create an aim file for AutoCAD, 2. Transfer a design drawing to an external app for changes. 3. Edit the imported feature and return it to AutoCAD. 4. Print the updated design drawing. Send feedback from the drawing into a different CAD application to make changes. Import a feature from another CAD program into a new drawing. Get feedback into AutoCAD or AutoCAD LT from another CAD program. Capture changes to a new drawing and send the changes to the original. 1. Import a feature from another CAD program into a new drawing. 2. Enter the location where you want to place the feature. 3. Use feature tools to add to the feature. 4. Send the feature back to the original. Edit a feature in an external CAD application and return it to the drawing. 1. Create an.aim file in AutoCAD, and import the feature into the aim file. 2. Edit the feature in the external CAD application. 3. Send the edited feature to AutoCAD. Import a feature from one CAD program into another. 1. Create a.aim file in AutoCAD, and import the feature into the aim file. 2. Create a feature in the external CAD application, and add it to the aim file, 3. Send the aim file back to the original CAD application. 4. Create a new drawing in the original CAD application. 5. Open the aim file in the new drawing. 6. Edit the feature in the new drawing, and send the change back to the original CAD

## **System Requirements:**

Xbox Live Gold is required for online play and achievements. \*Single player will be available offline for those who do not have Xbox Live. \*NOTE: For more info on what you need to play this game, please see our main site FAQ. ©2016 Arrowhead Game Studios, Inc. All Rights Reserved. Bloodborne and the Bloodborne logo are trademarks or registered trademarks of the publisher, Square Enix, Inc. or its affiliates. Bloodborne: The Old Hunters is developed by FromSoftware and published by Square Enix

#### Related links:

https://grxgloves.com/autocad-20-0-crack-updated-2022/

https://buyliveme.com/wp-content/uploads/2022/08/fiodelf.pdf

http://carlamormon.com/?p=18507

https://www.raven-guard.info/autocad-2020-23-1-crack-x64/

https://koi-rausch.de/wp-content/uploads/AutoCAD-116.pdf

https://jasaborsumurjakarta.com/wp-

content/uploads/2022/08/AutoCAD-7.pdf

https://modawanapress.com/wp-content/uploads/2022/08/AutoCAD To

rrent\_Activation\_Code\_Free\_2022\_New.pdf

https://progressivehealthcareindia.com/2022/08/10/autocad-crack-

serial-number-full-torrent-free-download-x64/

https://cwdesignshop.com/wp-content/uploads/2022/08/louibern.pdf

https://hqpeptides.com/wp-content/uploads/2022/08/marcyp.pdf

https://revistaenlacegrafico.com/wp-content/uploads/2022/08/AutoCAD

Crack With Product Key Download PCWindows.pdf

https://pneuscar-raposo.com/autocad-23-1-crack-keygen-full-version-

download-mac-win-latest-2022/

https://peaceful-mesa-75217.herokuapp.com/AutoCAD.pdf

http://golden-hands.co/?p=25078

https://cdn.damiensoitout.com/wp-

content/uploads/2022/08/09213117/jawajer.pdf